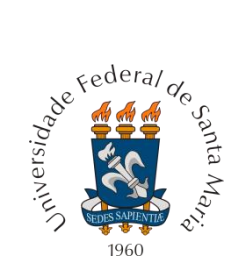

**Universidade Federal de Santa Maria Centro de Ciências Rurais Departamento de Engenharia Rural Laboratório de Geomática**

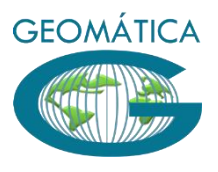

# **Projeto CR Campeiro Gestão Administrativa Volume I**

**Enio Giotto**

*Santa Maria, RS 2015*

*Exemplares desta publicação são distribuídos com o Sistema CR - Campeiro*

*Ministério da Educação Universidade Federal de Santa Maria*

*Laboratório de Geomática - DER / CCR Campus Universitário – Camobi 97105-900 – SANTA MARIA – RS Fone: (0xx55) 3220 8788 www.crcampeiro.net*

*Capa e Projeto Gráfico: Enio Giotto Editoração Eletrônica: Enio Giotto*

Giotto, Enio CDU:

Ficha catalográfica elaborada por xxxxxxxxxxxxxx CRB-xx/xxxx

# *Equipe Técnica – Curso EaD e Desenvolvimento*

### *Enio Giotto*

Engenheiro Florestal, Doutor Profº Titular / Departamento de Engenharia Rural - CCR - UFSM eniogiotto@gmail.com

**SUMÁRIO**

- **I Apresentação**
- **8. Análise da Distribuição de Despesas, Receitas e Fluxo de Caixa**

# **Apresentação**

 O tema abrangido neste tópico são as análises que podem ser realizadas no programa a partir dos lançamentos de receitas e despesas, vinculados a centros e grupos de custos.

 Estas análises são apresentadas na forma de tabelas, gráficos e relatórios, permitindo sua estruturação através de critérios definidos pelo usuário.

Podem ser realizados os seguintes tipos de análises:

- Distribuição de despesas por centro de custo
- Distribuição de despesas por atividade agropecuária ou florestal
- Distribuição de receitas por centro de custo
- Distribuição de receitas por atividade.
- Estruturação do Fluxo de Caixa (Despesas e Receitas).

 Independente desses procedimentos, o usuário pode obter outros tipos de relatórios de receitas e despesas, nos próprios formulários de lancamentos dos dados, conforme já especificado na descrição dos mesmos.

#### **8. Análise da Distribuição de Despesas, Receitas e Fluxo de Caixa**

#### **8.1. Distribuição de Despesas por Centro de Custo**

Como foi demostrado, toda a despesa realizada no contexto administrativo de uma propriedade pode ser indexada ou relacionada a um Centro de Custo.

Esta referência da despesa ao centro de custo, tem por objetivo a análise dos custos praticados na propriedade em relação as diversas atividades agropecuárias que a caracterizam.

Cada despesa tem uma natureza, sendo que esta natureza é qualificada em um grupo de despesas, e a realização da despesa tem uma finalidade, que normalmente deve ser um desembolso de custeio ou de investimento, que visa atender um processo de produção.

É nesse enfoque que o produtor precisa conhecer o comportamento de seus gastos. Como se distribuem e quais suas porcentagens na composição do custo de um produto, para então diagnosticar excessos visando economia e definir o ritmo de produção desejado.

O Sistema de Gerenciamento Agropecuário apresenta possibilidades de análises de distribuição de despesas feitas em cada centro de custo. Esta análise discriminada, pode ser feita em um período temporal definido pelo usuário, considerando-se padrão monetário ou indexador (cada centro de custo tem um indexador padrão).

Pode-se ainda nesta análise, obter-se o custo do dinheiro empregado nessas despesas, a partir da indicação de uma taxa de juros mensal para o período.

.A Figura 8.1 apresenta a tela de estruturação da análise, visualização da distribuição por grupos de despesas e da emissão dos relatórios

4

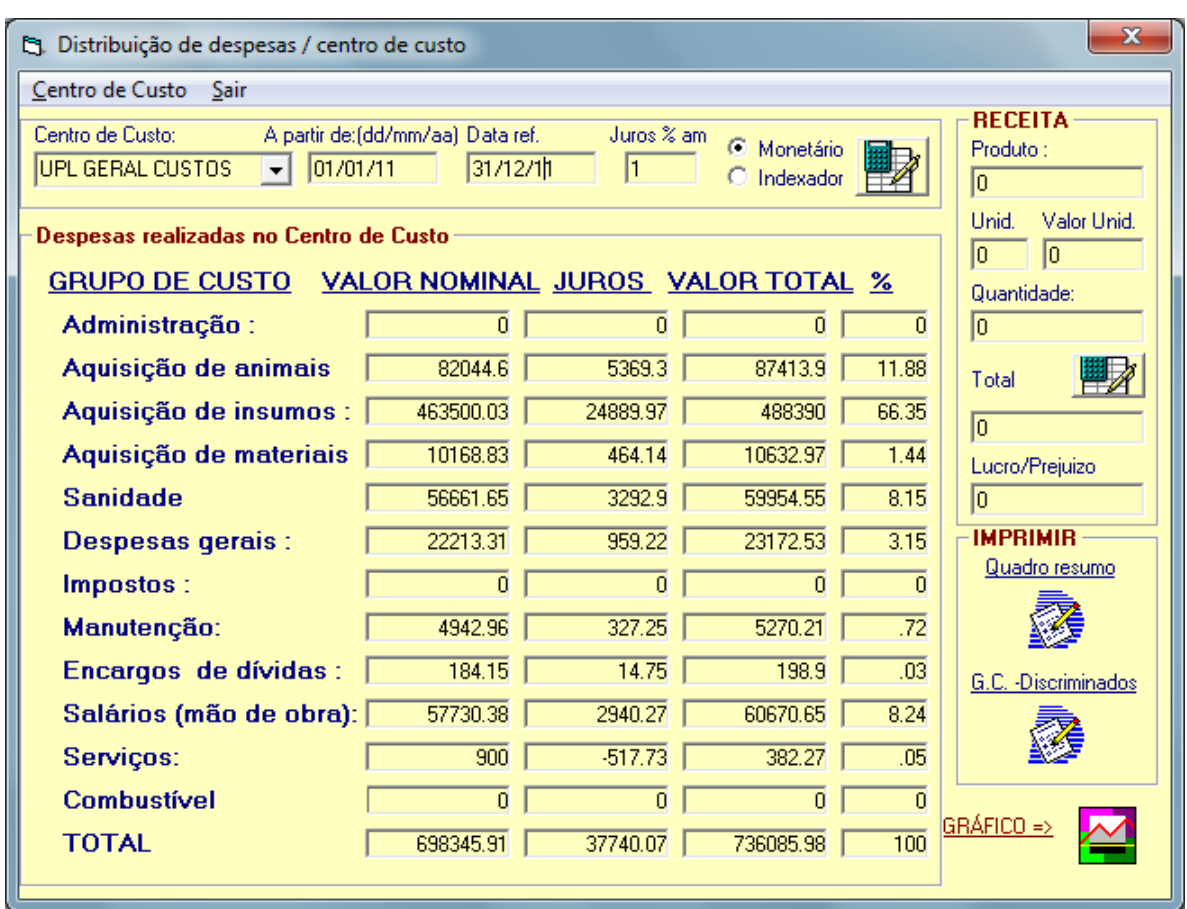

Figura 8.1 Distribuição de Receitas – Centro de Custos

O procedimento inicial dessa análise é:

- No menu de opções selecionar o centro de custo desejado
- Informar a data de início da análise
- Informar a data final da análise. O programa informa automaticamente a data corrente.
- Indexar juros mensais ao cálculo, se achar necessário;
- Selecionar a opção padrão monetário ou indexador. O indexador irá corresponder ao usado no lançamento de despesas;

Como resultado se tem por grupo de custo individual, o valor nominal das despesas realizadas, o valor de juros correspondentes, o valor total e porcentagem da participação de cada grupo de custo no total de despesa realizada no centro de custo considerado.

Esta análise de distribuição de custos poderá ser impressa de duas formas distintas:

## *a) Quadro Resumo*

É estruturado um relatório, semelhante ao visualizado na tela, juntamente com os elementos de projeção de receitas. (Figura 8.2)

5

# *b) Grupos de Custos – Discriminados*

É um tipo de relatório que apresenta a análise de forma mais complexa, com a discriminação de cada grupo de custo dos itens de despesa, estabelecendo percentualmente na composição da despesa total a participação do item. (Figura 8.3)

|                                                                                   | <b>RELATÓRIO</b>                                                              |                                                             |                                       |                       |                               | $\Box$<br>$\Box$                                                                                                    | $\mathbf{x}$ |  |  |  |
|-----------------------------------------------------------------------------------|-------------------------------------------------------------------------------|-------------------------------------------------------------|---------------------------------------|-----------------------|-------------------------------|----------------------------------------------------------------------------------------------------|--------------|--|--|--|
| E                                                                                 | <b>Brint</b>                                                                  | $\Box$ $\Box$ $\Box$ $\Box$ $\Box$ $\Box$ $\Box$<br>đА<br>G | $\vert \cdot \vert$<br>$\Phi_{\rm s}$ | 1/1<br>$\vec{v}$      | <b>G</b> Back $\odot$ Forward |                                                                                                    |              |  |  |  |
|                                                                                   | $2 - 1 + 1 - 1$                                                               |                                                             |                                       |                       |                               | $2 + 1 + 3 + 1 + 4 + 1 + 5 + 1 + 8 + 1 + 7 + 1 + 8 + 1 + 9 + 1 + 10 + 1 + 11 + 1 + 12 + 1 + 13 + 1 + 14 + 1 + 16 + 1 + 18 + 1 + 17 + 1$ |              |  |  |  |
| $\overline{\phantom{a}}$<br>÷,<br>$\overline{\phantom{0}}$<br>$\overline{a}$<br>1 | Sistema de Gerenciamento Rural<br><b>CR CAMPEIRO 7</b><br>ADMINISTRAÇÃO RURAL |                                                             |                                       |                       |                               |                                                                                                    |              |  |  |  |
| $\overline{\phantom{a}}$<br>$\overline{\phantom{a}}$<br>$\overline{2}$<br>٠       | Distribuição de Despesas                                                      |                                                             |                                       |                       |                               |                                                                                                    |              |  |  |  |
| $\qquad \qquad -$<br>$\overline{a}$<br>3                                          |                                                                               | Atividade - Centro de Custo                                 | <b>UPL GERAL CUSTOS</b>               |                       |                               |                                                                                                    |              |  |  |  |
| $\overline{\phantom{0}}$<br>ä,                                                    |                                                                               | Data de Inicio                                              | 01/01/2011                            | Data de Término:      | 31/12/2011                    | Taxa de juros %<br>1.00                                                                                                    |              |  |  |  |
| 4<br>$\overline{\phantom{0}}$                                                     |                                                                               | Despesas realizadas                                         |                                       |                       |                               | Padrão:<br><b>MONE TARIO</b>                                                                                                    |              |  |  |  |
| $\overline{\phantom{a}}$<br>5<br>$\blacksquare$                                   |                                                                               | <b>Grupo de Custo</b>                                       | <b>Valor Nominal</b>                  | <b>Valor de Juros</b> | <b>Valor Total</b>            | Percentual                                                                                                    |              |  |  |  |
| ä,<br>6                                                                           |                                                                               | - Administração:                                            | 0.00                                  | 0.00                  | 0.00                          | 0.00                                                                                                    |              |  |  |  |
|                                                                                   |                                                                               | - Aquisção de animais:                                      | 82044.60                              | 5369.30               | 87413.90                      | 11.88                                                                                                    |              |  |  |  |
| ÷.<br>7                                                                           |                                                                               | - Aquisição de insumos:                                     | 463500.00                             | 24889.97              | 488390.00                     | 66.35                                                                                                    |              |  |  |  |
| $\overline{\phantom{a}}$<br>ä,                                                    |                                                                               | - Aquisição de materiais                                    | 10168.83                              | 464.14                | 10632.97                      | 1.44                                                                                                    |              |  |  |  |
| 8<br>٠<br>$\overline{\phantom{0}}$                                                |                                                                               | - Sanidade                                                  | 56661.65                              | 3292.90               | 59954.55                      | 8.15                                                                                                    |              |  |  |  |
| $\overline{\phantom{a}}$<br>9                                                     |                                                                               | - Despesas gerais                                           | 22213.31                              | 959.22                | 23172.53                      | 3.15                                                                                                    |              |  |  |  |
| ٠<br>$\overline{\phantom{a}}$<br>$\overline{\phantom{a}}$                         |                                                                               | - Impostos                                                  | 0.00                                  | 0.00                  | 0.00                          | 0.00                                                                                                    |              |  |  |  |
| 10<br>$\overline{\phantom{0}}$                                                    |                                                                               | - Manutenção                                                | 4943.00                               | 327.25                | 5270.21                       | 0.72                                                                                                    |              |  |  |  |
| $\overline{\phantom{a}}$<br>11                                                    |                                                                               | - Encargos de dívidas:                                      | 184.15                                | 14.75                 | 198.90                        | 0.03                                                                                                    |              |  |  |  |
| $\overline{\phantom{m}}$                                                          |                                                                               | - Salários (mão de obra)                                    | 57730.38                              | 2940.27               | 60670.65                      | 8.24                                                                                                    |              |  |  |  |
| 12<br>$\overline{\phantom{a}}$                                                    |                                                                               | - Serviços                                                  | 900.00                                | $-517.73$             | 382.27                        | 0.05                                                                                                    |              |  |  |  |
| $\overline{\phantom{a}}$<br>13                                                    |                                                                               | - Combustivel e Lubrificantes: 0.00                         |                                       | 0.00                  | 0.00                          | 0.00                                                                                                    |              |  |  |  |
| $\overline{\phantom{a}}$<br>14                                                    |                                                                               | -TOTAL:                                                     | 698345.90                             | 37740.07              | 736086.00                     | 100.00                                                                                                    |              |  |  |  |
| ٠                                                                                 |                                                                               |                                                             |                                       |                       |                               |                                                                                                    | ▼<br>٠       |  |  |  |

Figura 8.2 Relatório Distribuição de Despesas por Grupo de Custos

| $\begin{array}{c c c c c} \hline \multicolumn{3}{c }{\textbf{0}} & \multicolumn{3}{c }{\textbf{0}} \end{array}$<br><b>RELATÓRIO</b>                                                                                          |          |                                             |                             |                                                                          |         |                                              |               |            |  |
|----------------------------------------------------------------------------------------------------|----------|---------------------------------------------|-----------------------------|--------------------------------------------------------------------------|---------|----------------------------------------------|---------------|------------|--|
| <b>M</b>   $\Box$ $\Box$   $\Box$ $\odot$ $\odot$ $\Box$ 100 %<br>凊<br>1/21<br>$\overline{\mathbf{v}}$<br>$\vert \cdot \vert$<br><b>G</b> Back $\odot$ Forward<br>G)<br>è<br>Print<br>$\mathbb{E}$<br><b>STATISTICS</b><br>F |          |                                             |                             |                                                                          |         |                                              |               |            |  |
|                                                                                                    |          | <b>CR CAMPEIRO 7</b><br>ADMINISTRAÇÃO RURAL |                             | Sistema de Gerenciamento Rural<br>Distribuição de despesas discriminadas |         |                                              |               |            |  |
|                                                                                                    |          |                                             | Atividade / Centro de Custo | UPL GERAL CUSTOS                                                         |         |                                              |               |            |  |
|                                                                                                    |          |                                             | Data de Inicio: 01/01/01    | Data de Termino: 31/12/01                                                |         | Taxa de juros: 38.73                         | Padrão: 38.73 |            |  |
|                                                                                                    | Data     | <b>Grupo de Custo</b>                       | Item:                       | <b>Quantidade:</b>                                                       |         | <b>Valor Nominal Valor Juros</b> Valor Total |               | Percentual |  |
|                                                                                                    | 18/01/01 | AQ. INSUMOS                                 | RACAO INICIAL S 51          | 36.0                                                                     | 334.80  | 38.73                                        | 373.53        | 0.05       |  |
|                                                                                                    | 18/01/01 | AQ. INSUMOS                                 | NUCLEO SUI-R                | 50.0                                                                     | 825.00  | 95.43                                        | 920.43        | 0.13       |  |
|                                                                                                    | 15/01/01 | AO. INSUMOS                                 | FARELO DE SOJA              | 80.0                                                                     | 1840.00 | 212.83                                       | 2052.83       | 0.28       |  |
|                                                                                                    | 14/02/01 | AO. INSUMOS                                 | MULTINCENTER 400            | 8.0                                                                      | 220.00  | 23.02                                        | 243.02        | 0.03       |  |
|                                                                                                    | 14/02/01 | AO. INSUMOS                                 | MULTICRECHE 250             | 80                                                                       | 220.00  | 23.02                                        | 243.02        | 0.03       |  |
|                                                                                                    | 14/02/01 | AO. INSUMOS                                 | MULTICRECHE 50              | 5.0                                                                      | 105.00  | 10.99                                        | 115.99        | 0.02       |  |
|                                                                                                    | 14/02/01 | AO. INSUMOS                                 | <b>DESMAME</b>              | 3.0                                                                      | 1605.00 | 167.92                                       | 1772.92       | 0.24       |  |
|                                                                                                    | 16/01/01 | AQ. INSUMOS                                 | <b>MILHO</b>                | 6000.0                                                                   | 960.00  | 111.04                                       | 1071.04       | 0.15       |  |
|                                                                                                    | 12/02/01 | AQ. INSUMOS                                 | ULTAMIX PRE INICIAL 50      | 50.0                                                                     | 1822.00 | 190.62                                       | 2012.62       | 0.27       |  |
|                                                                                                    | 17/01/01 | AO. INSUMOS                                 | <b>INICIAL SUPRA</b>        | 20.0                                                                     | 560.80  | 64.87                                        | 625.67        | 0.09       |  |
|                                                                                                    | 18/01/01 | AO. INSUMOS                                 | <b>MILHO</b>                | 4660.0                                                                   | 745.60  | 86.24                                        | 831.84        | 0.11       |  |
|                                                                                                    | 18/01/01 | AO. INSUMOS                                 | <b>MILHO</b>                | 4650.0                                                                   | 744.00  | 86.06                                        | 830.06        | 011        |  |
|                                                                                                    | 22/01/01 | AQ. INSUMOS                                 | FARELO DE SOJA              | 80.0                                                                     | 1840.00 | 212.83                                       | 2052.83       | 0.28       |  |
|                                                                                                    |          |                                             |                             |                                                                          |         |                                              |               |            |  |

Figura 8.3. Distribuição discriminada por grupo de custo

Além da apresentação da análise com relatórios, a mesma pode ser representada na forma gráfica.(Figura 8.4)

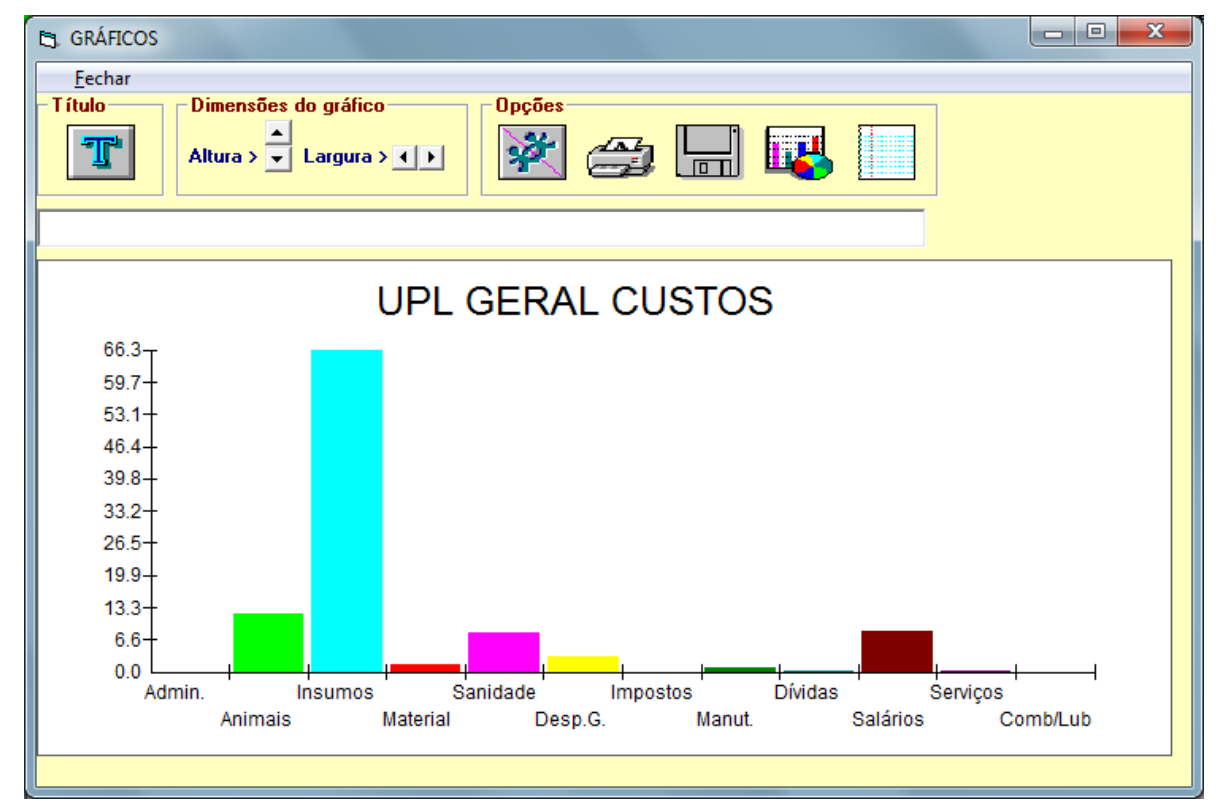

Figura 8.4 Gráfico de Distribuição de Despesas

# **8.2. Distribuição de Despesas por Atividade**

Da mesma maneira que a distribuição por centro de custo, o Sistema de Gerenciamento Agropecuário apresenta possibilidades de análises de distribuição de despesas feitas em cada atividade. O usuário define o período de tempo, bem como em padrão monetário ou indexador. (Figura 8.5)

| x<br>[ Distribuição de despesas / ATIVIDADE |                                                     |                         |                      |            |                      |  |  |  |  |  |
|---------------------------------------------|-----------------------------------------------------|-------------------------|----------------------|------------|----------------------|--|--|--|--|--|
| Centro de Custo<br><b>Sair</b>              |                                                     |                         |                      |            |                      |  |  |  |  |  |
| <b>Atividades</b>                           |                                                     | A partir de: [dd/mm/aa] | Data ref.            | Juros % am | C Monetário          |  |  |  |  |  |
| <b>SUINOCULTURA</b>                         |                                                     | 01/01/11                | 31/12/11             | 10.5       | C Indexador          |  |  |  |  |  |
|                                             | <b>IMPRIMIR</b><br>Despesas realizadas na atividade |                         |                      |            |                      |  |  |  |  |  |
| <b>GRUPO DE CUSTO</b>                       | <b>VALOR NOMINAL JUROS</b>                          |                         | <b>VALOR TOTAL %</b> |            | Quadro resumo        |  |  |  |  |  |
| Administração:                              | 0                                                   | $\overline{0}$          | n                    | $\Omega$   |                      |  |  |  |  |  |
| Aquisição de animais                        | 82044.6                                             | 2639.92                 | 84684.52             | 11.81      | G.C. - Discriminados |  |  |  |  |  |
| Aquisição de insumos :                      | 463500.03                                           | 12237.03                | 475737.07            | 66.37      |                      |  |  |  |  |  |
| Aquisição de materiais                      | 10168.83                                            | 227.94                  | 10396.77             | 1.45       |                      |  |  |  |  |  |
| <b>Sanidade</b>                             | 56661.65                                            | 1619.31                 | 58280.98             | 8.13       | Gráfico              |  |  |  |  |  |
| Despesas gerais:                            | 22213.31                                            | 472.48                  | 22685.8              | 3.16       |                      |  |  |  |  |  |
| Impostos:                                   | 0                                                   | $\overline{0}$          | n                    | n          |                      |  |  |  |  |  |
| Manutenção:                                 | 4942.96                                             | 160.65                  | 5103.61              | .71        |                      |  |  |  |  |  |
| Encargos de dívidas:                        | 184.15                                              | 7.26                    | 191.41               | .03        |                      |  |  |  |  |  |
| Salários (mão de obra):                     | 57730.38                                            | 1445.51                 | 59175.89             | 8.26       |                      |  |  |  |  |  |
| Serviços:                                   | 900                                                 | $-321.77$               | 578.23               | -08        |                      |  |  |  |  |  |
| Combustíveis e Lub.                         | 0                                                   | 0                       | n                    | n          |                      |  |  |  |  |  |
| <b>TOTAL</b>                                | 698345.91                                           | 18488.33                | 716834.28            | 100        |                      |  |  |  |  |  |

Figura 8.5 Distribuição de Despesas - Atividades

O procedimento é o seguinte:

- Atividade: selecionar com o mouse, a atividade a ser analisada
- Fazenda/Granja: deixar este item selecionado
- Número: digitar o número da granja
- A partir de (dd/mm/aa): digitar o dia de início da análise
- Data referência: este campo já estará preenchido com a data do dia, mas o usuário poderá modificar conforme necessário. Selecionar a data atual, com o mouse, e digitar uma nova data.
- Juros (%) am: poderá ser indexado um juro mensal ao cálculo. Este valor será somado aos custos.
- Selecionar o padrão: Monetário ou Indexador

A tabela formada é composta de quatro colunas:

- Valor nominal: é a soma real das despesas dentro de cada um dos grupos de custo.
- Juros: valor da despesa acrescida dos juros indicados pelo usuário.
- Valor total: soma do valor nominal com os juros.
- Percentagem (%): quanto representa, percentualmente, a despesa dentro de cada grupo de custo.

A Figura 8.6 mostra o relatório de distribuição de despesas por atividade, considerando-se os grupos de custo, enquanto que a Figura 8.7 mostra a distribuição por itens, e a Figura 8.8 apresenta o modo de gráfico da distribuição por grupo de custo.

|                               | <b>RELATÓRIO</b>  |                                                                             |                      |                                |                       |                              | $\mathbf{x}$<br>▣<br>$\Box$ |  |  |  |
|-------------------------------|-------------------|-----------------------------------------------------------------------------|----------------------|--------------------------------|-----------------------|------------------------------|-----------------------------|--|--|--|
| 旧                             | à<br>Print        | <b>M</b>   国田   Q + 100%<br>G                                               | ■ ■ ■ ■ 1/1          |                                | <b>Back O Forward</b> |                              |                             |  |  |  |
|                               | $2 - 1 + 1 - 1 +$ | $+1+1+1+2+1+3+1+4+1+5+1+6+1+7+1+8+1+9+1+10+1+11+1+12+1+13+1+14+1+16+1+17+1$ |                      |                                |                       |                              |                             |  |  |  |
| F                             |                   |                                                                             |                      |                                |                       |                              |                             |  |  |  |
| $\overline{\phantom{0}}$      |                   | <b>CR CAMPEIRO 7</b>                                                        |                      | Sistema de Gerenciamento Rural |                       |                              |                             |  |  |  |
| 1<br>$\qquad \qquad -$        |                   | ADMINISTRAÇÃO RURAL<br>Distribuição de Despesas                             |                      |                                |                       |                              |                             |  |  |  |
| ä,<br>2                       |                   |                                                                             |                      |                                |                       |                              |                             |  |  |  |
| $\overline{\phantom{0}}$<br>з |                   | Atividade - Centro de Custo                                                 | <b>SUINOCULTURA</b>  |                                |                       |                              |                             |  |  |  |
| ۰                             |                   | Data de Inicio                                                              | 01/01/2011           | Data de Término:               | 31/12/2011            | Taxa de juros %              | 0.50                        |  |  |  |
| 4<br>$\overline{\phantom{0}}$ |                   | <b>Despesas realizadas</b>                                                  |                      |                                |                       | Padrão:<br><b>MONE TÁRIO</b> |                             |  |  |  |
| 5                             |                   | <b>Grupo de Custo</b>                                                       | <b>Valor Nominal</b> | <b>Valor de Juros</b>          | <b>Valor Total</b>    | Percentual                   |                             |  |  |  |
| 6                             |                   | - Administração:                                                            | 0.00                 | 0.00                           | 0.00                  | 0.00                         |                             |  |  |  |
|                               |                   | - Aquisção de animais:                                                      | 82044.60             | 2639.92                        | 84684.52              | 11.81                        |                             |  |  |  |
| 7                             |                   | - Aquisição de insumos:                                                     | 463500.00            | 12237.03                       | 475737.10             | 66.37                        |                             |  |  |  |
| 8                             |                   | - Aquisição de materiais                                                    | 10168.83             | 227.94                         | 10396.77              | 1.45                         |                             |  |  |  |
| ٠                             |                   | - Sanidade                                                                  | 56661.65             | 1619.31                        | 58280.98              | 8.13                         |                             |  |  |  |
| 9                             |                   | - Despesas gerais                                                           | 22213.31             | 472.48                         | 22685.80              | 3.16                         |                             |  |  |  |
| $\overline{a}$<br>10          |                   | - Impostos                                                                  | 0.00                 | 0.00                           | 0.00                  | 0.00                         |                             |  |  |  |
| $\overline{\phantom{0}}$      |                   | - Manutenção                                                                | 4943.00<br>184.15    | 160.65<br>7.26                 | 5103.61<br>191.41     | 0.71<br>0.03                 |                             |  |  |  |
| 11                            |                   | - Encargos de dividas:<br>- Salários (mão de obra)                          | 57730.38             | 1445.51                        | 59175.89              | 8.26                         |                             |  |  |  |
| ۰                             |                   |                                                                             |                      |                                |                       |                              |                             |  |  |  |
|                               |                   |                                                                             |                      |                                |                       |                              |                             |  |  |  |

Figura 8.6 Relatório Distribuição de Despesas por Atividade

|                                                                                                    | <b>RELATÓRIO</b>             |                                             |                                         |                                                            |         |                                                                          |               | $\Box$<br>$\blacksquare$ | $\mathbf{x}$ |
|----------------------------------------------------------------------------------------------------|------------------------------|---------------------------------------------|-----------------------------------------|------------------------------------------------------------|---------|--------------------------------------------------------------------------|---------------|--------------------------|--------------|
| E                                                                                                    | $\blacksquare$<br>à<br>Print | <b>的 回田 日 日 100%</b>                        | $\mathbf{r}$                            | 1/21<br>$\overline{\mathbb{A}}$<br>$\overline{\mathbf{v}}$ |         | <b>3</b> Back <b>Q</b> Forward                                           |               |                          |              |
|                                                                                                    | <b>ALCOHOL:</b>              |                                             |                                         |                                                            |         |                                                                          |               |                          |              |
| Ξ<br>$\overline{\phantom{a}}$<br>$\overline{\phantom{a}}$<br>÷,<br>-1<br>٠<br>$\overline{\phantom{a}}$                                        |                              | <b>CR CAMPEIRO 7</b><br>ADMINISTRAÇÃO RURAL |                                         |                                                            |         | Sistema de Gerenciamento Rural<br>Distribuição de despesas discriminadas |               |                          |              |
| ٠<br>$\overline{2}$<br>$\overline{\phantom{a}}$<br>$\overline{\phantom{a}}$<br>٠<br>3<br>$\overline{\phantom{a}}$<br>$\overline{\phantom{0}}$ |                              | Data de Inicio:                             | Atividade / Centro de Custo<br>01/01/01 | <b>SUINOCULTURA</b><br>Data de Termino: 31/12/01           |         | Taxa de juros: 33.47                                                     | Padrão: 33.47 |                          |              |
| $\cdot$<br>4<br>٠                                                                                                    | Data                         | <b>Grupo de Custo</b>                       | Item:                                   | <i><b>Quantidade:</b></i>                                  |         | <b>Valor Nominal Valor Juros Valor Total</b>                             |               | <b>Percentual</b>        |              |
| $\overline{\phantom{a}}$<br>5                                                                                                    | 24/01/01                     | AQ. ANIMAIS                                 | SUINO REPROD FEMEAF1                    | 40                                                         | 593.40  | 33.47                                                                    | 626.87        | 0.09                     |              |
| ٠<br>$\overline{\phantom{0}}$                                                                                                    | 30/01/01                     | AQ. ANIMAIS                                 | SUINO REPROD FEMEAF1                    | 36.0                                                       | 8918.55 | 502.97                                                                   | 9421.52       | 1.32                     |              |
| 6<br>٠<br>$\overline{\phantom{a}}$                                                                                                    | 08/03/01                     | AQ. ANIMAIS                                 | SUINO REPROD FEMEAF1                    | 40.0                                                       | 8005.04 | 367.52                                                                   | 8372.56       | 1.17                     |              |
| $\cdot$<br>$\overline{7}$                                                                                                    | 15/03/01                     | AO. ANIMAIS                                 | SUINO REPROD FEMEA F1                   | 40.0                                                       | 8512.25 | 390.80                                                                   | 9903.05       | 1.24                     |              |
| $\qquad \qquad -$<br>8                                                                                                    | 27/03/01                     | AQ. ANIMAIS                                 | SUINO REPROD FEMEAF1                    | 20.0                                                       | 4386.10 | 201.37                                                                   | 4587.47       | 0.64                     |              |
| $\blacksquare$<br>$\overline{\phantom{a}}$                                                                                                    | 30/06/01                     | AO. ANIMAIS                                 | SUINO REPROD FEMEAF1                    | 40.0                                                       | 9604.80 | 291.77                                                                   | 9896.57       | 1.38                     |              |
| э                                                                                                    | 30/06/01                     | AO. ANIMAIS                                 | SUINO REPROD FEMEAF1                    | 23.0                                                       | 5520.36 | 167.69                                                                   | 5688.05       | 0.79                     |              |
| $\overline{\phantom{0}}$<br>10                                                                                                    | 30/06/01                     | AO. ANIMAIS                                 | SUINO REPROD FEMEAF1                    | 18.0                                                       | 4093.00 | 124.34                                                                   | 4217.34       | 0.59                     |              |
| $\cdot$<br>$\overline{\phantom{a}}$                                                                                                    | 30/06/01                     | AQ. ANIMAIS                                 | <b>SUINO MACHO REPROD</b>               | 10                                                         | 190.40  | 5.78                                                                     | 196.18        | 0.03                     |              |
| 11<br>٠<br>$\overline{\phantom{0}}$                                                                                                    | 28/06/01                     | AQ. ANIMAIS                                 | SUINO MACHOREPROD                       | 20                                                         | 1179.60 | 35.83                                                                    | 1215.43       | 0.17                     |              |
| ۰                                                                                                    |                              |                                             |                                         |                                                            |         |                                                                          |               |                          | ▸            |

Figura 8.7 Relatório de Distribuição Despesas Discriminadas

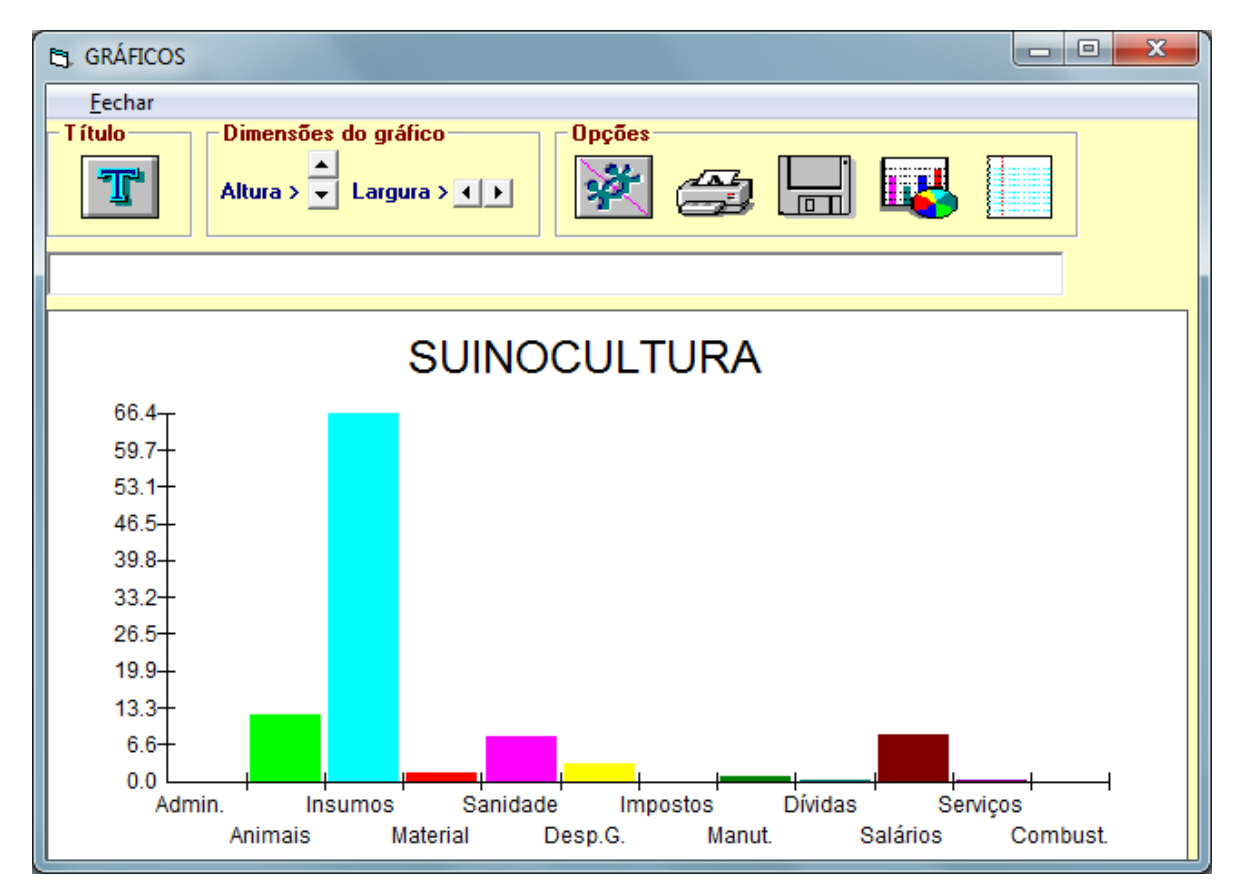

Figura 8.8 Gráfico de Distribuição de Despesas por Atividade

#### **8.3. Fluxo de Caixa (FC)**

A realização do fluxo de caixa de uma propriedade rural é o objetivo final e principal dos lançamentos das despesas e receitas, pois não bastam unicamente relatórios descriminados de despesas e receitas, é necessária a ampla informação do comportamento destes através do conhecimento do lucro ou prejuízo da atividade rural praticada em um determinado período de tempo.

Estruturalmente o fluxo de caixa é o resumo mensal de receitas e despesas isoladas, ou combinadas de uma empresa rural, em um período de tempo prédeterminado.

A evolução do fluxo de caixa permite que o produtor rural tenha a seu dispor para processos de decisão, a capacidade de produção e de rentabilidade de seu empreendimento além de possibilitar até mesmo o diagnóstico prévio das atividades que geram déficit e que não são facilmente identificáveis pelo produtor em outro processo de análise.

Conceitualmente no sistema a definição de entrada e saída de recursos são:

Entrada: São os recursos advindos da comercialização de produtos agropecuários, serviços, etc.

Saída: São os recursos gastos na manutenção, compra de produtos, pagamentos de despesas, impostos, encargos, etc.

A estruturação do FC depende da organização prévia de Centros de custos e que TODO o lançamento de despesas/receitas seja feito se relacionado ao Centro de Custo respectivo.

O Sistema de Gerenciamento Agropecuário pode estruturar o FC em três componentes:

1 – Custos: Monta o desembolso mensal no período informado, e totaliza a despesa efetuada nos CCs informados.

2 - Receitas: Monta o resultado mensal das receitas registradas nos CCs selecionados.

3 – Custos e Receitas: Combinados montam o relatório de despesa/receita e totaliza lucro/prejuízo.

11

# **8.3.1 Instruções de Estruturação do Fluxo de Caixa**

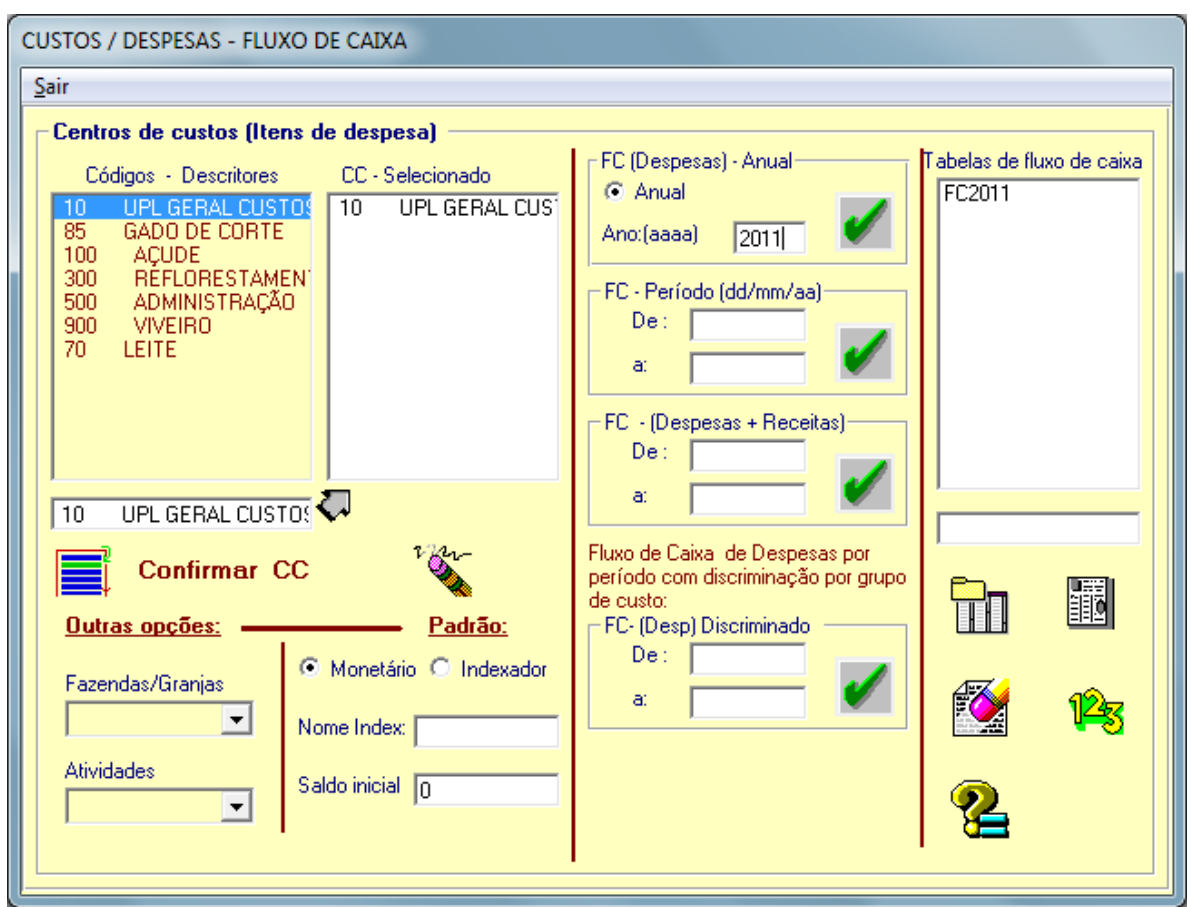

A figura 8.9, apresenta a tela de rotina de estruturação de fluxo de caixa

Figura 8.9 Estruturação do Fluxo de Caixa

Para executar a estruturação de um Fluxo de Caixa, o usuário deverá selecionar a opção Custos do Menu Principal, e depois a opção Fluxo de Caixa.

Este procedimento abre um formulário com os elementos necessários a estruturação de um FC.

- a) Em um quadro de lista, estão relacionados centros de custos cadastrados no sistema;
- b) Selecionando, neste quadro, o centro de custo, o mesmo é apresentado na caixa de texto localizado no quadro abaixo do quadro de lista;
- c) Na seqüência, pressionando o botão <CONFIRMAR CC>, o centro de custo selecionado é apresentado em um outro quadro de lista;
- d) Repete-se os passos 2 e 3 até selecionar-se todos os centro de custos, em relação aos quais se deseja estruturar o fluxo de caixa
- e) Definir o padrão do fluxo de caixa:
- **Monetário**
- Indexado neste caso informar o nome do indexador, observe que os centros de custos

podem ter diferentes indexadores. O sistema assume o mesmo indexador para os centros de custo selecionados.

- f) Definir o saldo inicial para o fluxo de caixa (o valor padrão é zero)
- g) Identificar o tipo de fluxo de caixa desejado:

*Anual + custos* apresenta um fluxo de caixa de despesas de janeiro a dezembro do ano informado

*Período + custos* Apresenta um fluxo de caixa de despesas entre um mês inicial e um mês final.

*Período + custo + receita* - apresenta um fluxo de caixa combinando despesas e receitas em um período pré determinado identificado por um mês inicial e por um mês final.

*Período - custo + receitas - grupo de custos* Apresenta um fluxo de caixa por período com a discriminação de despesas e receitas por grupo de custos.

h) Confirmar a estrutura do Fluxo de Caixa: (clicar no botão de risco verde)

Ao executar esta função, é apresentado ao usuário, duas mensagens, uma solicitando um nome identificador para a tabela a ser estruturada e outra para sua visualização.

i) Visualização da tabela de Fluxo de Caixa: (Figura 8.10)

É apresentado o Fluxo de Caixa de forma tabular ou em uma planilha, conforme opção do usuário. Esta tabela pode ser:

- Impressa. (Figura 8.11)
- Salva como um arquivo texto (formato Excel)
- Copiada para a área de transferência do windows.
- j) Com a identificação nominal, as tabelas do fluxo de caixa estruturadas, são apresentadas em um quadro de lista, o que proporciona ao usuário fazer uma busca das mesmas quando for necessário.

| b.                     |                       |                |                  |              | $\overline{\phantom{a}}$ | $\overline{\mathbf{x}}$<br>$\Box$ |
|------------------------|-----------------------|----------------|------------------|--------------|--------------------------|-----------------------------------|
| Retornar               |                       |                |                  |              |                          |                                   |
|                        | <b>FLUXO DE CAIXA</b> | <b>CUSTOS</b>  |                  | 2001         |                          |                                   |
| $\overline{CC}$        | <b>DESCRITOR</b>      | <b>JANEIRO</b> | <b>FEVEREIRO</b> | <b>MARÇO</b> | <b>ABRIL</b>             | MAIO                              |
| 10 <sub>1</sub>        | UPL GERAL CUSTOS      | 53659.59       | 51553.13         | 61945.54     | 42195.31                 | 48908.21                          |
|                        | 999 TOTAL             | 53659.59       | 51553.13         | 61945.54     | 42195.31                 | 48908.21                          |
|                        | 1001 SALDO            | 53659.59       | 105212.72        | 167158.26    | 209353.57                | 258261.78                         |
|                        |                       |                |                  |              |                          |                                   |
| $\left  \cdot \right $ |                       |                |                  |              |                          |                                   |
|                        |                       |                |                  |              |                          |                                   |

Figura 8.10 – Tabela de Fluxo de Caixa

| $ \mathbf{M} $ $\Box$ $\boxplus$ $ \mathbf{Q} $ $\odot$ $\boxed{200\%}$<br>$\Gamma$<br><b>G</b> Back $\odot$ Forward<br><b>Sol</b> Print<br>ΠEΙ<br>9<br>$\sim$ 1.<br>6<br>Sistema de Gerencia                                                                                                    | $\mathbf{x}$<br>$\Box$ |
|----------------------------------------------------------------------------------------------------|------------------------|
|                                                                                                    | 10                     |
| <b>CR CAMPEIRO 7</b><br>ADMINISTRAÇÃO RURAL                                                                                                    |                        |
| 2<br>FLUXO DE CAIXA<br><b>CUSTOS</b><br>2011<br>$\overline{\mathbf{3}}$                                                                                                    |                        |
| $_{\rm CC}$<br><b>DESCRITOR</b><br><b>JANEIRO</b><br><b>FEVEREIRO</b><br><b>MARÇO</b><br><b>ABRIL</b><br>61945.54<br>10<br>53659.59<br>51553.13<br>42195.31<br><b>UPL GERAL CUSTOS</b><br>51553.13<br>53659.59<br>61945.54<br>42195.31<br>999<br><b>TOTAL</b><br>1001 SALDO<br>53659.59<br>105212.72<br>167158.26<br>209353.57 |                        |

Figura 8.11. Relatório da tabela de Fluxo de Caixa

### **8.3.2 Outras Opções**

Pode-se fazer uma pesquisa selecionando todos os centros de custos da propriedade de uma só vez. Para isto selecionar a fazenda/granja, clicando com o mouse na barra de rolagem.

Existe uma opção de filtro por atividade. Ao selecionar alguma atividade listada na barra de rolagem, o sistema filtra somente os centros de custos relacionados a estas.

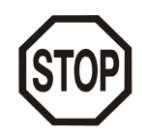

Cada estruturação do fluxo de caixa corresponde a criação de uma tabela de dados no banco de dados FCAIXA\_MDB, e ali fica incluída até que o usuário a delete deste bando de dados. A exclusão pode ser no formulário do fluxo de caixa ou diretamente no banco de dados. A estruturação do fluxo de caixa não poderá ultrapassar o período de um ano.

Não há limite de centro de custos para estruturar um fluxo de caixa

# **8.4. Distribuição de Receitas por Centro de Custos**

A mesma metodologia, empregada na análise de distribuição de despesas por centro de custo é similar a distribuição de receitas por centro de custo.

Todas as receitas realizadas e indexadas a um centro de custo, podem ter seu caráter evolutivo monitorando em um espaço de tempo, permitindo que o usuário tenha a distribuição das mesmas por grupos de receitas, em termos de valor nominal em valores de juros e percentualmente o grau de participação em cada grupo.

A Figura 8.12 apresenta a tela da rotina de estruturação da distribuição de receitas por centro de custo.

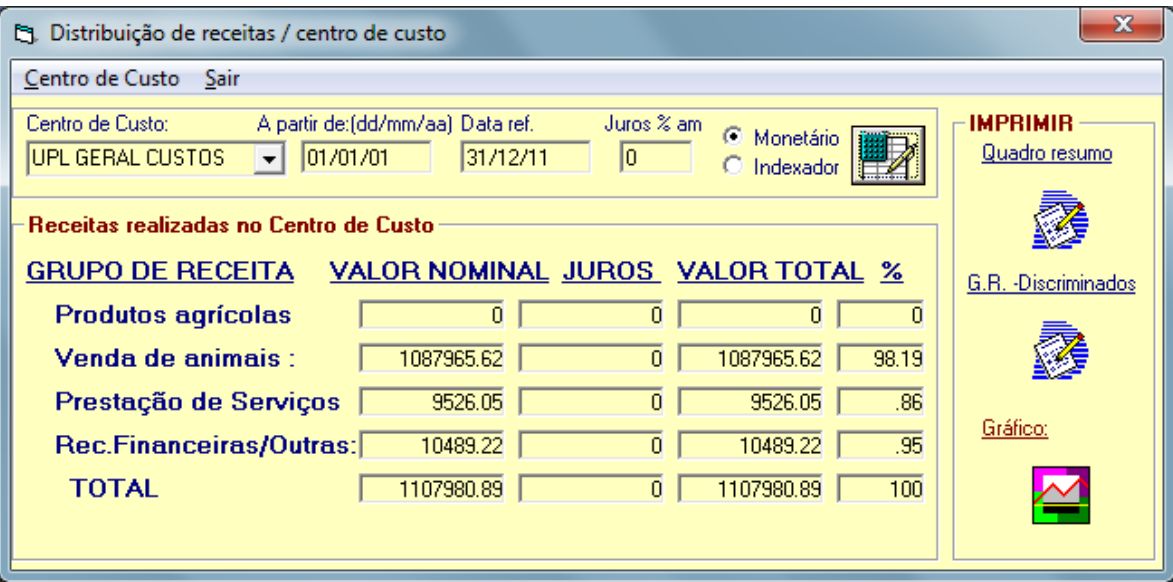

8.12. Distribuição de Receitas – Centro de Custos

O procedimento de estruturação consiste em selecionar o centro de custo, definir o período desejado (data inicial e final), se desejar estabelecer uma taxa de juros ao mês definir e se a distribuição é em valores monetários ou indexados

Como resultado é´apresentado um quadro resumo que pode ser impresso na forma de relatório, ou visualizado na forma gráfica, bem como pode ser obtido um relatório de receitas discriminadas item a item, com o respectivo percentual de participação.

# **8.5 Distribuição de Receitas por Atividade**

A distribuição de receitas por atividades (Figura 8.10), seleciona todos os custos relacionados a atividade indicada, sendo que os procedimentos são idênticos aos exemplos do item anterior.

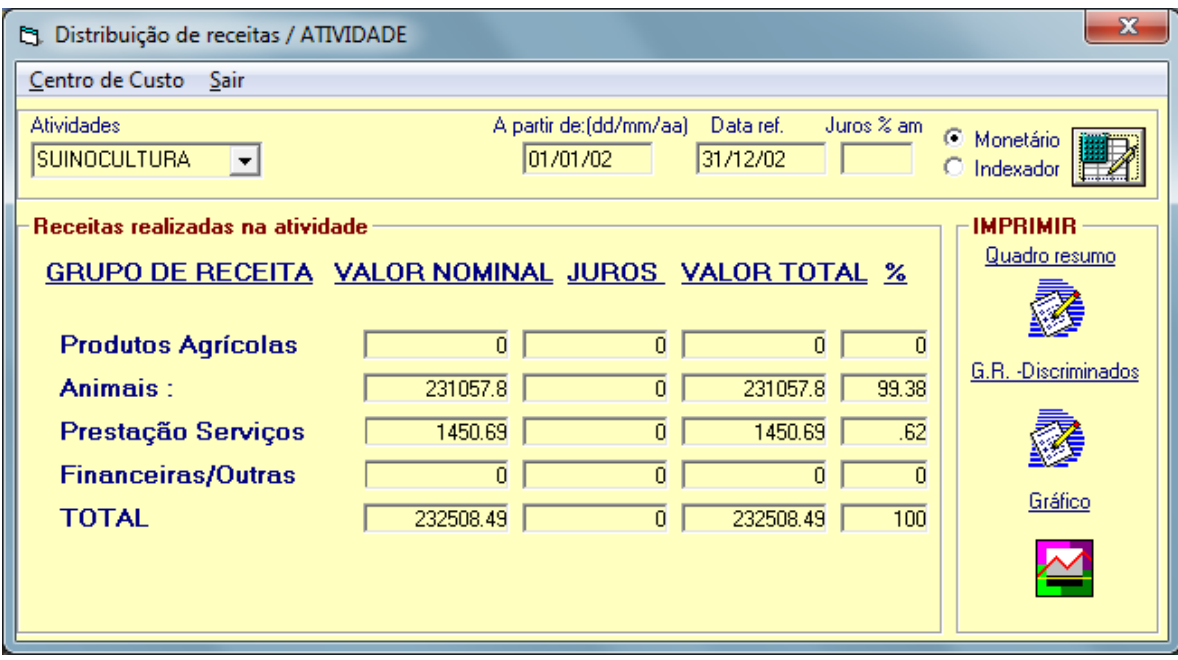

Figura 8.10 Distribuição de Receitas – Atividade